### MySQL in the Hosted Cloud

Colin Charles, MariaDB Corporation Ab colin@mariadb.org | byte@bytebot.net http://mariadb.com/ | http://mariadb.org/ http://bytebot.net/blog/ | @bytebot on Twitter SCALE13x, Los Angeles, CA, USA 21 February 2015

### whoami

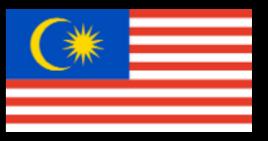

- Work on MariaDB at MariaDB Corporation (SkySQL Ab)
  - Merged with Monty Program Ab, makers of MariaDB
- Formerly MySQL AB (exit: Sun Microsystems)
- Past lives include Fedora Project (FESCO), <u>OpenOffice.org</u>

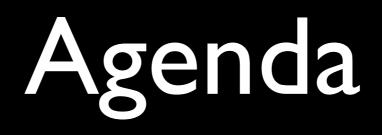

- MySQL as a service offering (DBaaS)
- Choices
- Considerations
- MySQL versions & access
- Costs
- Deeper into RDS
- Should you run this on EC2 or an equivalent?
- Conclusion

# MySQL as a service

- Database as a Service (DBaaS)
- MySQL available on-demand, without any installation/configuration of hardware/ software
- Pay-per-usage based
- Provider maintains MySQL, you don't maintain, upgrade, or administer the database

# New way of deployment

- Enter a credit card number
- call API (or use the GUI)
  - ec2-run-instances amixxx -k \${EC2\_KEYPAIR} -t
    m1.large
  - nova boot --image centos6-x86\_64 --flavor m1.large db1

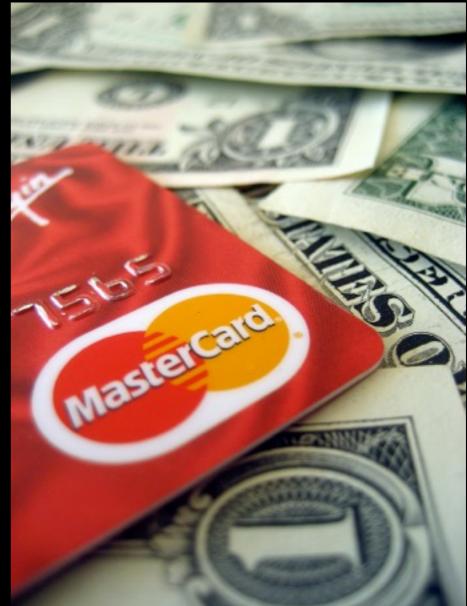

credit: <u>http://www.flickr.com/photos/68751915@N05/6280507539/</u>

# Why DBaaS?

- "Couldn't we just have a few more servers to handle the traffic spike during the elections?"
- Don't have a lot of DBAs, optimise for operational ease
- Rapid deployment & scale-out

### Your choices today

- Amazon Web Services Relational Database Service (RDS)
- Rackspace Cloud Databases
- Google Cloud SQL
- HP Helion Public Cloud Relational DB

### There are more

- Jelastic PaaS offering MySQL, MariaDB
- ClearDB MySQL partnered with heroku, Azure clouds
- Joyent Image offers Percona MySQL and a Percona SmartMachine

#### The new entrants

- Google Compute Engine offers Percona XtraDB Cluster as a "click-to-deploy" app
  - comes with Galera 3, Percona Toolkit, XtraBackup as well
- Pivotal CloudFoundry "MySQL" PaaS which is MariaDB Galera Cluster 10
- Red Hat OpenShift MySQL 5.1/5.5, MariaDB 5.5

#### Beware

- GenieDB globally distributed MySQL as a service, master-master replication, works on EC2, Rackspace, Google Compute Engine, HP Cloud
- Xeround 2 weeks notice...

### Regions & Availability Zones

- Region: a data centre location, containing multiple Availability Zones
- Availability Zone (AZ): isolated from failures from other AZs + lowlatency network connectivity to other zones in same region

| <u> </u> |                               | Ì |  |  |  |
|----------|-------------------------------|---|--|--|--|
|          |                               |   |  |  |  |
|          |                               |   |  |  |  |
| Availal  | Dility Zone Availability Zone |   |  |  |  |
|          | Μ                             |   |  |  |  |
|          | Amazon RDS DB Instance        |   |  |  |  |
|          | Availability Zone             |   |  |  |  |
| Region   |                               |   |  |  |  |

# Location, location, location,

- AWS RDS: US East (N. Virginia), US West (Oregon), US West (California), EU (Ireland, Frankfurt), APAC (Singapore, Tokyo, Sydney), South America (São Paulo), GovCloud
- Rackspace: USA (Dallas DFW, Chicago ORD, N. Virginia IAD), APAC (Sydney, Hong Kong), EU (London)\*
- Google Cloud SQL: US, EU, Asia
- HP Cloud: US-East (Virginia), US-West

# Service Level Agreements (SLA)

- AWS 99.95% in a calendar month
- Rackspace 99.9% in a calendar month
- Google 99.95% in a calendar month
- HP Cloud no specific DB SLA, 99.95% in a calendar month
- SLAs exclude "scheduled maintenance" which may storage I/O + elevate latency
  - AWS is 30 minutes/week, so really 99.65%

# Support

- AWS forums; \$49/mo gets email; \$100+ phone #
- Rackspace live chat, phone #, forums
- Google forums; \$150/mo gets support portal; \$400+ for phone #
- HP Cloud phone #, chat, customer forum

# Who manages this?

- AWS: self-management, Enterprise (\$15k+)
- Rackspace: \$100 + 0.04 cents/hr over regular pricing
- Google: self-management
- HP Cloud: self-management

# MySQL versions

- AWS: MySQL Community 5.1, 5.5, 5.6
- Rackspace: MariaDB 10, MySQL 5.6/5.1, Percona Server 5.6
- Google: MySQL Community 5.5, 5.6 (preview)
- HP Cloud: Percona Server 5.5.28

### Access methods

- AWS within Amazon, externally via mysql client, API access.
- Rackspace private hostname within Rackspace network, API access.
- Google within AppEngine, a command line Java tool (gcutil), standard mysql client
- HP Cloud within HP Cloud, externally via client (trove-cli, reddwarf), API access, mysql client

# Can you configure MySQL?

- You don't access my.cnf naturally
- In AWS you have parameter groups which allow configuration of MySQL

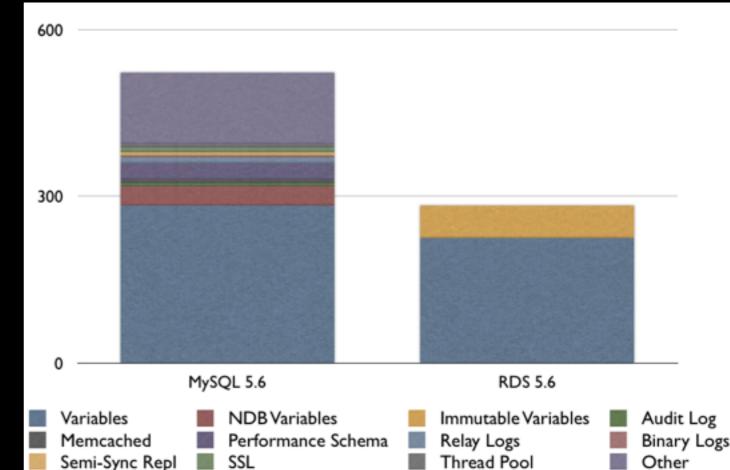

source: http://www.mysqlperformanceblog.com/2013/08/21/amazon-rds-with-mysql-5-6-configuration-variables/

#### Cost

- Subscribe to relevant newsletters of your services
- Cost changes rapidly, plus you get new instance types and new features (IOPS)
- Don't forget network access costs
- Monitor your costs daily, hourly if possible (EC2 instances can have spot pricing)
  - https://github.com/ronaldbradford/aws

#### Costs: AWS

- AWS prices vary between regions
- http://aws.amazon.com/rds/pricing/

| Instance Type  | vCPU | ECU | Memory (GiB) | EBS Optimized | Network Performance |
|----------------|------|-----|--------------|---------------|---------------------|
| db.t1.micro    | 1    | 1   | 0.615        | No            | Very Low            |
| db.m3.medium   | 1    | 3   | 3.750        | No            | Moderate            |
| db.m3.large    | 2    | 6.5 | 7.500        | No            | Moderate            |
| db.m3.xlarge   | 4    | 13  | 15.000       | 500 Mbit/s    | High                |
| db.m3.2xlarge  | 8    | 26  | 30.000       | 1000 Mbit/s   | High                |
| db.m1.small    | 1    | 1   | 1.700        | No            | Low                 |
| db.m1.medium   | 1    | 2   | 3.750        | No            | Moderate            |
| db.m1.large    | 2    | 4   | 7.500        | 500 Mbit/s    | Moderate            |
| db.m1.xlarge   | 4    | 8   | 15.000       | 1000 Mbit/s   | High                |
| db.m2.xlarge   | 2    | 6.5 | 17.100       | No            | Moderate            |
| db.m2.2xlarge  | 4    | 13  | 34.200       | 500 Mbit/s    | Moderate            |
| db.m2.4xlarge  | 8    | 26  | 68.400       | 1000 Mbit/s   | High                |
| db.cr1.8xlarge | 32   | 88  | 244.000      | No            | 10 GiB              |

### Costs: AWS II

- Medium instances (3.75GB) useful for testing (\$1,577/yr [2014] vs \$2,411/yr [2013])
- Large instance (7.5GB) production ready (\$3,241/yr vs \$4,777/yr [2013])
- m3.2XL (30GB, 8vCPUs) (\$12,964/yr)
  - XL instance (I5GB, 8ECUs) (\$9,555/yr)

### Costs: Rackspace

- Option to have regular Cloud Database or Managed Instances
- 4GB instance (testing) is \$2,102/yr (vs. \$3,504/yr in 2013)
- 8GB instance (production) is \$4,205/yr (vs \$6,658/yr in 2013)
- Consider looking at I/O priority, and the actual TPS you get

## Costs: Google

- You must enable billing before you create Cloud SQL instances
- https://developers.google.com/cloud-sql/docs/billing
- Testing (D8 4GB RAM) (\$4,274.15)
- XL equivalent for production (DI6 8GB RAM) -(\$8,548.30)
- Packages billing plans are cheaper than per-use billing plans

### Costs: HP Cloud

- 50% off pricing while in public beta
- 4GB RAM, 60GB storage \$1,752/yr (usual: \$3,504/yr)
- 8GB RAM, I20GB storage \$3,504/yr (usual: \$7,008/yr)

# Where do you host your application?

- Typically within the compute clusters of the service you're running the DBaaS in
- This also means your language choices are limited based on what the platform offers (eg.AppEngine only offers Java, Python, PHP, Go)

### RDS: Multi-AZ

- Provides enhanced durability (synchronous data replication)
- Increased availability (automatic failover)
  - Warning: can be slow (1-10 mins+)
- Easy GUI administration
- Doesn't give you another usable "readreplica" though

### External replication

- MySQL 5.6 you can do RDS -> Non-RDS
  - enable backup retention, you now have binlog access
  - target: exporting data out of RDS
- Replicate into RDS with 5.5.33 or later
  - AWS provides stored procedures like mysql.rds\_set\_external\_master nowadays

# MySQL 5.6, MariaDB

- MySQL 5.6 in RDS provides crash-safe slaves, the InnoDB memcached interface, online schema changes, full-text InnoDB indexes, optimizer improvements, INFORMATION\_SCHEMA enhancements, scalability/replication improvements, PERFORMANCE\_SCHEMA enhancements
- MariaDB I0 has much of that that, plus multisource replication, GTIDs that don't require full restarts, threadpool, audit plugin and more

### Getting started

• Importing data into the cloud?

- mysqldump is a good choice today
- Upgrading from RDS 5.5 to RDS 5.6?
  - mysqldump before, but nowadays you can do this via Read Replicas

# Handling backups

- You don't get to use xtrabackup!
- Google Cloud SQL automates backups (has a backup window - 4h)
- Amazon has automated backups (with pointin-time recovery), with full daily snapshots (has a backup window).
- Rackspace + HPCloud allow instance backups too

# Monitoring

- Options are limited, AWS has the best options currently available
  - Today you have CloudWatch
- Google has basic read/write graphs
- Rackspace has started with basic graphs, visuals for MySQL coming soon, have a beta Cloud Intelligence product

# Storage Engines

- MySQL (/MariaDB) has many
  - cool ones include TokuDB, SPIDER, CONNECT, CassandraSE
- You basically use InnoDB and MyISAM with cloud solutions
  - MyISAM on RDS won't guarantee pointin-time recovery, snapshot restore

## High Availability

- Plan for node failures
- Don't assume node provisioning is quick
- Backup, backup, backup!
- "Bad" nodes exist
- HA is not equal across options RDS wins so far

# Unsupported features

- AWS: GTIDs, InnoDB Cache Warming, InnoDB transportable tablespaces, authentication plugins, semi-sync replication
- Google: UDFs, replication, LOAD DATA INFILE, INSTALL PLUGIN, SELECT ... INTO OUTFILE

### Provisioned IOPS

- Only available on Amazon
- Faster, predictable, consistent I/O performance with low latencies
- Good throughput, RAID on backed
- EBS is more reliable

### More on RDS

- log access via API
- no SUPER access to skip replication errors easily
- sync\_binlog=0 not available
- no OS access (sar, ps, tcpdump)
- https://github.com/boto/boto

# Warning: automatic upgrades

- Regressions happen even with a minor version upgrade in the MySQL world
- InnoDB update that modifies rows PK triggers recursive behaviour until all disk space is exceeded? 5.5.24->5.5.25 (fixed: 5.5.25a)
- Using query cache for partitioned tables?
   Disabled since 5.5.22->5.5.23!

### Benchmarking for use

#### • sysbench

- OLTP test, use tables with 20M rows and 20M transactions, check I-I28 threads/run (run this on RDS, Rackspace)
- June 2013, tps, performance per dollar, Rackspace delivers more performance across all flavours except 512MB instance
- Yahoo! Cloud Serving Benchmark
  - https://github.com/brianfrankcooper/YCSB

### Roadmaps?

- There don't seem to be public roadmaps.
   You find out when there's a change!
- Presumably HPCloud will get 5.6... and maybe Google will get some MariaDB?

# Usability

| Launch Instance                |                                                                                                    |  |  |  |
|--------------------------------|----------------------------------------------------------------------------------------------------|--|--|--|
| Details * Initialize Databases | Restore From Backup                                                                                                    |  |  |  |
| Initial Databases 😨            | Initial Databases                                                                                                    |  |  |  |
| test                           | Optionally provide a comma separated list of databases                                                                                           |  |  |  |
| Initial Admin User 🚱           | to create:                                                                                                    |  |  |  |
| root                           | database1, database2, database3                                                                                                    |  |  |  |
| Password                       | Initial Admin User                                                                                                    |  |  |  |
| ••••••                         | <ul> <li>Create an optional initial user. This user will have access</li> <li>to all databases you create.</li> </ul>                            |  |  |  |
| Allowed Host (optional)        | Username (required)<br>Password (required)                                                                                                    |  |  |  |
|                                | Allowed Host (optional) Allow the user to<br>connect from this host only. If not provided this<br>user will be allowed to connect from anywhere. |  |  |  |
|                                | Cancel Launch                                                                                                    |  |  |  |

# Running MySQL in EC2

- Can do multiple geographic regions via replication
- Run just one Percona Server/ MariaDB server/instance
- Use additional EBS volumes for InnoDB tablespaces
- RAID EBS volumes (RAIDI)
- Warm up data partitions, mount partitions with noatime, nodirtime
- Vertical scaling with SSD-backed storage

- Monitoring with nagios
- Snapshot backups and save to S3
- Can use Elastic Load Balancer
- Can use spot instances
- Can use tools like MHA to provide automatic failover
- Can use MariaDB Galera Cluster/ Percona XtraDB Cluster

# Some closing thoughts

- Hardware varies per region
- Sometimes, software manageability varies per region
- Beware cost on your credit card!

### Q&A.Thank You.

<u>colin@mariadb.org</u> | <u>byte@bytebot.net</u> <u>http://bytebot.net/blog/</u> | @bytebot on Twitter

Download MariaDB and give it a try: <u>http://mariadb.org</u>/